## Classes Lecture 1 Sections 13.1 - 13.14

Robb T. Koether

Hampden-Sydney College

Mon, Jan 15, 2018

э

DQC

イロト イヨト イヨト イヨト

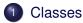

#### Class Design

- Constructors and Destructors
- Inspectors and Mutators
- Operators and Facilitators

## 3 Member Access

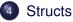

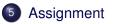

## Classes

### Class Design

- Constructors and Destructors
- Inspectors and Mutators
- Operators and Facilitators

## 3 Member Access

## 4 Structs

## 5 Assignment

4 ∃ > < ∃ >

I > < 
 I >
 I

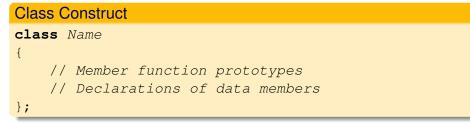

• The class construct in C++ is an enhancement of the struct construct in C.

э

4 ∃ > < ∃ >

I > < 
 I >
 I

| The Class Point             |
|-----------------------------|
| class Point                 |
| { public:                   |
| // Various member functions |
| private:                    |
| <pre>int m_x;</pre>         |
| <pre>int m_y;</pre>         |
| };                          |

- 2

590

< ロ > < 回 > < 回 > < 回 > < 回 >

- Members may be designated public, private, or protected.
- Members are *private* by default.
- Members may be objects or functions.

モトィモト

#### Classes

## Class Design

- Constructors and Destructors
- Inspectors and Mutators
- Operators and Facilitators

## 3 Member Access

## 4 Structs

## 5 Assignment

∃ ► < ∃ ►</p>

< 17 ▶

- Many of the member functions of a class fall into one of the following categories.
  - Constructor
  - Destructor
  - Inspector
  - Mutator
  - Operator
  - Facilitator

э

4 ∃ > < ∃ >

I > < 
 I >
 I

### Classes

## 2 Class Design

#### Constructors and Destructors

- Inspectors and Mutators
- Operators and Facilitators

## 3 Member Access

## 4 Structs

## 5 Assignment

∃ ► 4 Ξ

4 A b

- A constructor creates a new object in a class.
- A destructor destroys an object.
- A class may have many constructors, but only one destructor.

#### Example (Point Class)

#### Classes

## Class Design

- Constructors and Destructors
- Inspectors and Mutators
- Operators and Facilitators

## 3 Member Access

## 4 Structs

## 5 Assignment

∃ ► < ∃ ►</p>

< A.

- An inspector returns an attribute of an object.
- A mutator modifies an attribute of an object.
- Typically, the attributes involved are the data members.
- Typically, inspectors are **const** and take no parameters.
- Typically, mutators take one or more parameters and they return **void**.
- Whenever appropriate, the mutators should test the parameters for validity.

#### Example (Point Class)

int x() const {return m\_x;}
void x(int x) {m\_x = x;}

< □ > < □ > <

#### Classes

## Class Design

- Constructors and Destructors
- Inspectors and Mutators
- Operators and Facilitators

## 3 Member Access

## 4 Structs

## 5 Assignment

∃ ► < ∃ ►</p>

< 4 →

- An operator is a function that is invoked by a symbol such as + or
   \*.
- A facilitator is invoked by a non-member operator to perform the function of the operator.
- Nearly every class should have the following operators.
  - The assignment operator =.
  - The output operator <<.

∃ ► < ∃ ►</p>

4 D b 4 A b

- It is always sensible to define the operators == and !=.
- It is not always sensible to define the operators <, >, <=, and >=.
- If there is a sensible meaning of <, then the other three can be defined as well.
- If < is undefined, then operations such as sorting are impossible.

- The output operator << can be very useful for debugging.
- The input and output operators >> and << should always be "compatible."
- That is, the input operator should be designed to read the same format that the output operator uses.
- The Point class outputs a point as (2, 3).

A B F A B F

#### Example (Point Class)

```
void output(ostream& out) const
{
    out << '(' << m_x << ", " << m_y << ')';
}
ostream& operator<<(ostream& out, const Point& p)
{
    p.output(out);
    return out;
}</pre>
```

▲□▶ ▲□▶ ▲□▶ ▲□▶ □ ののの

## Classes

## 2 Class Design

- Constructors and Destructors
- Inspectors and Mutators
- Operators and Facilitators

## 3 Member Access

## 4 Structs

## 5 Assignment

∃ ► < ∃ ►</p>

< 17 ▶

#### **Member-Access Operators**

Point p; cout << p.x() << ' ' << p.y(); p.x(5); p.y(6);

• Use the dot operator . to access members through an object.

▲□▶ ▲□▶ ▲□▶ ▲□▶ □ ののの

## Classes

## 2 Class Design

- Constructors and Destructors
- Inspectors and Mutators
- Operators and Facilitators

## 3 Member Access

# 4 Structs

## 5 Assignment

∃ ► < ∃ ►</p>

< 17 ▶

### Struct Construct

struct Name

```
{
    // Declarations of data members
};
```

• C and C++ support the **struct** construct.

э

イロト イポト イヨト イヨト

| The Struct Point    |  |
|---------------------|--|
| struct Point        |  |
| {                   |  |
| <pre>int m_x;</pre> |  |
| <pre>int m_y;</pre> |  |
| };                  |  |

590

◆□▶ ◆圖▶ ◆臣▶ ◆臣▶ 三臣.

## • In C:

- Struct members are public.
- Members may be objects, but not functions.
- In C++:
  - Struct members may be designated **public**, **private**, or **protected**.
  - Members are public by default.
  - Members may be objects or functions.

★ ∃ > < ∃ >

## Classes

## 2 Class Design

- Constructors and Destructors
- Inspectors and Mutators
- Operators and Facilitators

## 3 Member Access

## 4 Structs

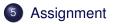

∃ ► < ∃ ►</p>

< 17 ▶

### Assignment

• Read Sections 13.1 - 13.14.

Robb T. Koether (Hampden-Sydney College)

э

590

イロト イヨト イヨト イヨト